# REQUISITOS PARA OBTENER EL "OFICIO QUE INDICA LA MODALIDAD DE TITULACIÓN" Opción por Créditos de Maestría

1. Liberación de la Facultad de Cs. de la Computación (Tramitar en Coordinación Administrativa. Envía un correo solicitando tu liberación a [administrativa.fcc@correo.buap.mx](mailto:administrativa.fcc@correo.buap.mx)

Para solicitarla deberás liberar lo siguiente:

- a. Liberación del Laboratorio de Hardware. [\(Formato\)](http://www.cs.buap.mx/~secreacademica/alumnos/titulacion2020/Requisitos-CarlaLiberacion-HardwFCC.docx) Responsable: M.C. Gregorio Trinidad García, enviando un correo a coord\_laboratoriohardware.fcc@correo.buap.mx
- b. Liberación del Departamento de Vinculación. Responsable: M.C. Yalú Galicia Hernández, revisar en la página el procedimient[o https://vinculacion.cs.buap.mx](https://vinculacion.cs.buap.mx/)
- La Maestría que cursó debe:
	- a. Ser en Cs. de la Computación o área afín.
	- b. Estar dentro del padrón de excelencia del CONACYT (PNPC)

Haber cursado al menos el 60% de créditos de la Maestría y/o estar iniciando la Tesis de Maestría.

## 2. Escanear y guardar cada uno de los siguientes documentos en formato PDF:

## Descargar los formatos en el apartado de Titulació[n https://secreacademica.cs.buap.mx/Servicios-Escolares.html](https://secreacademica.cs.buap.mx/Servicios-Escolares.html)

- I. Certificado de Estudios (original). (Tramitar en la Dirección de Administración Escolar-DAE[\).http://www.escolar.buap.mx/](http://www.escolar.buap.mx/) Nombre del archivo: Matrícula\_Nombre completo\_CERTIFICADO
- II. Carta de solicitud por la opción de TITULACIÓN por Créditos de Maestría (original), a la Directora de la FCC, M.I. María del Consuelo Molina García. [\(Formato\)](https://secreacademica.cs.buap.mx/alumnos/Formatos2021/Solicitud_titulacion.docx). Nombre del archivo: Matrícula\_Nombre completo\_SOLICITUD
- III. Entregar archivo digital PDF en formato de tesina, alguna de las siguientes opciones: Nombre del archivo:
	- Matrícula\_Nombre completo\_PROT a. Protocolo / Planteamiento de tesis de Maestría.
	- b. Proyecto final de alguna de sus últimas materias.
	- c. Publicación / Memoria en extenso.
	- d. Se puede solicitar apoyo de un asesor para la realización de la tesina.
- IV. Formatos de liberación y solicitud de examen (original).
	- a. [Liberación de trabajo de Tesis/Tesina.](https://secreacademica.cs.buap.mx/alumnos/Formatos2021/LiberacionTesis-Tesina.docx) Nombre del archivo: Matrícula\_Nombre completo\_LIBERACIÓN
	- b. [Solicitud de asignación oficial de jurado](https://secreacademica.cs.buap.mx/alumnos/Formatos2021/Asignacion%20Jurado.docx) (con la firma y grado académico de cada uno de los miembros). Nombre del archivo: Matrícula\_Nombre completo\_JURADO
	- c. [Solicitud de fecha de examen](https://secreacademica.cs.buap.mx/alumnos/Formatos2021/SolicitudFechaExamen%20Tesis-Tesina.docx) (la fecha de examen, debe ser al menos 20 días hábiles después de la CITA de Titulación en la DAE, para garantizar el contar oportunamente con el acta). Nombre del archivo: Matrícula\_Nombre completo\_FECHA
- V. Formato de seguimiento a egresados (encuesta), llenar y generar el comprobante de la página en formato pdf. <http://webserver.siiaa.siu.buap.mx/egresados/registro.solicitud?x=1> Nombre del archivo: Matrícula\_Nombre completo\_ENCUESTA

## 3. Una vez que se obtenga el folio de liberación de la Facultad

Ingresar en el siguiente formulario los datos y documentos completos conforme a las especificaciones en los formatos actualizados, de no ser así quedamos en espera para realizar el siguiente paso de este proceso

[https://forms.office.com/Pages/ResponsePage.aspx?id=x8fjOlHq3kaVQBL0EQ6sm0lIbgyty5VNt\\_oYzlT\\_COZUM](https://forms.office.com/Pages/ResponsePage.aspx?id=x8fjOlHq3kaVQBL0EQ6sm0lIbgyty5VNt_oYzlT_COZUMFRNUUpZWlBBVFhCSk5WR1c4WDdDN1dUMC4u) [FRNUUpZWlBBVFhCSk5WR1c4WDdDN1dUMC4u](https://forms.office.com/Pages/ResponsePage.aspx?id=x8fjOlHq3kaVQBL0EQ6sm0lIbgyty5VNt_oYzlT_COZUMFRNUUpZWlBBVFhCSk5WR1c4WDdDN1dUMC4u)

## **NOTAS**

Revisar los requisitos que solicita la DAE en **<http://www.titulacion.buap.mx/>**

Fecha de actualización: 02/2022.

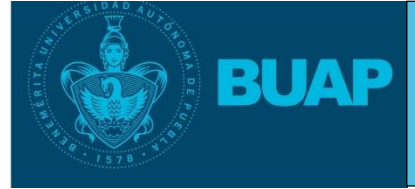

**Facultad de Cs. de la Computación Secretaría Académica** [Http://secreacademica.cs.buap.mx/](http://secreacademica.cs.buap.mx/) **Tel:** 2295500 ext. 7204

**Correo Electrónico:** secretariaacademica.fcc@correo.buap.mx